### **DIGITAL ANIMATIONS** Levels 9-10

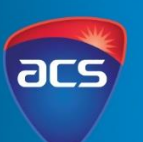

acs.org.au

These series of lessons were created in collaboration with the Digital Technologies teacher from Peace Lutheran College, Queensland

### **Unit Overview**

Students will understand how digital technologies has influenced animation. Students will explore different ways technologies has been used to create animations (stop motion, GIFs, animations). Students will recognise the importance of including stakeholders and their opinions to ensure their digital animation targets the correct audience.

When exploring different types of files they will evaluate and compare the difference between lossy and lossless and use this knowledge to help them understand the best file type to create their animation in.

This project has been designed to be completed in small groups. It is imperative to take time to discuss standards and codes of conduct when working in an online environment. A session has been dedicated to setting up the online working environment. During the sessions, an online platform will be used for students to collaborate with each other. It is expected they will use the platform to brainstorm, store their work and use the platform to finalise their animation.

### **Other Curriculum Targeted Areas**

Other curriculum areas can be targeted and assessed within this unit. Other areas of interest may include:

- Media Arts
- Design Technologies

Further investigation into these areas is required to ensure they align with the following activities. Activities may need to be modified to ensure content descriptions and achievement standards are met.

### **Australian Curriculum Alignment**

The following sessions have been created using the Australian Curriculum: Digital Technologies Curriculum. Tasks may need to be modified to ensure state Digital Technologies Curriculum content descriptions and achievement standards are met. ACS has support and documents to help align this unit to other Digital Technology Curricular.

### **Session**

'Session' has been used to define the order of tasks to complete the unit. It does not define a set time required to complete the task. Time allocated to complete a session is the teacher's discretion. This allows for flexibility for the teacher to drive the duration of the task and make modifications if necessary. Sessions can be merged into one set period or one session may run over multiple periods.

Levels 9-10

#### **Key Preparation**

#### **ACS Resources**

Resources have been created to help teachers and students unpack and understand topics found within the Digital Technologies Curriculum. These give brief explanations of the topic and the expectations to teach the topic at the curriculum year level. It is intended the information is presented in a way that will set the foundation for further research.

### **ACS ICT Educators Community**

ACS has resources to support the teaching of the Digital Technologies Curriculum from Foundation to Year 10. Access the community and resources by joining for free via: <https://www.acs.org.au/ict-educators.html>

Preparation is required to ensure students have access the platform to create an online story and access to animation software. Access to software It is encouraged to use software that students already have access to and are already familiar with using. Below is a list of suggestions:

### **Technology to create storyboards**

• [Canva,](https://www.canva.com/) [EdrawMax,](https://www.edrawsoft.com/ad.html) [Boords,](https://boords.com/) [StudioBinder,](https://www.studiobinder.com/) [Procreate](https://folio.procreate.art/showcase) Folio, [Penultimate,](https://apps.apple.com/au/app/penultimate/id354098826) [Miro](https://miro.com/)

#### **Technology to create animation**

• [Visme,](https://www.visme.co/) [Adobe Animate,](https://www.adobe.com/au/products/animate.html) [Toonly,](https://www.toonly.com/) [Animaker,](https://www.animaker.com/2d-animation-software) [PowToon](https://www.powtoon.com/blog/best-free-animation-software-2d-tool-free-software/)

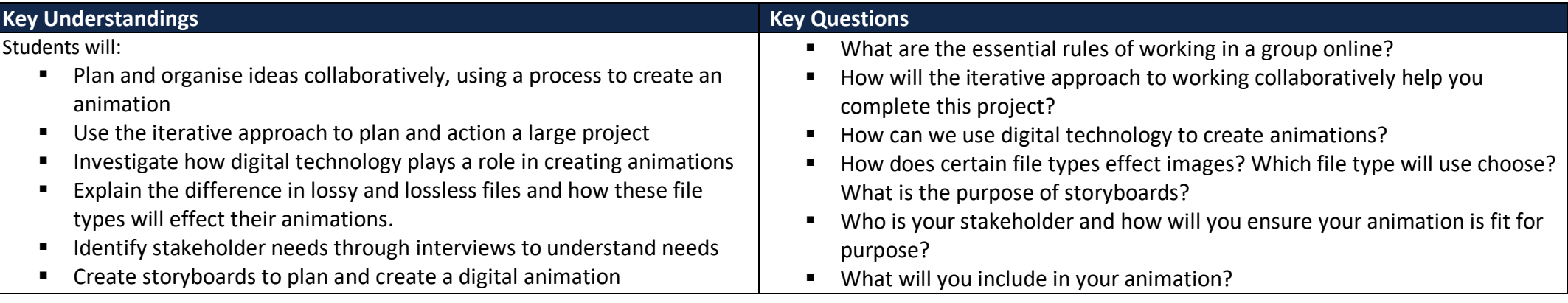

#### **Key Vocabulary**

Collaborations, non-functional requirements, stakeholders, user experience, functionality, accessibility, usability, aesthetics, digital solutions, future risks, sustainability, innovation, iterative collaborative approach

### acs.org.au

Levels 9-10

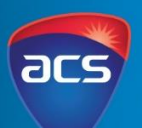

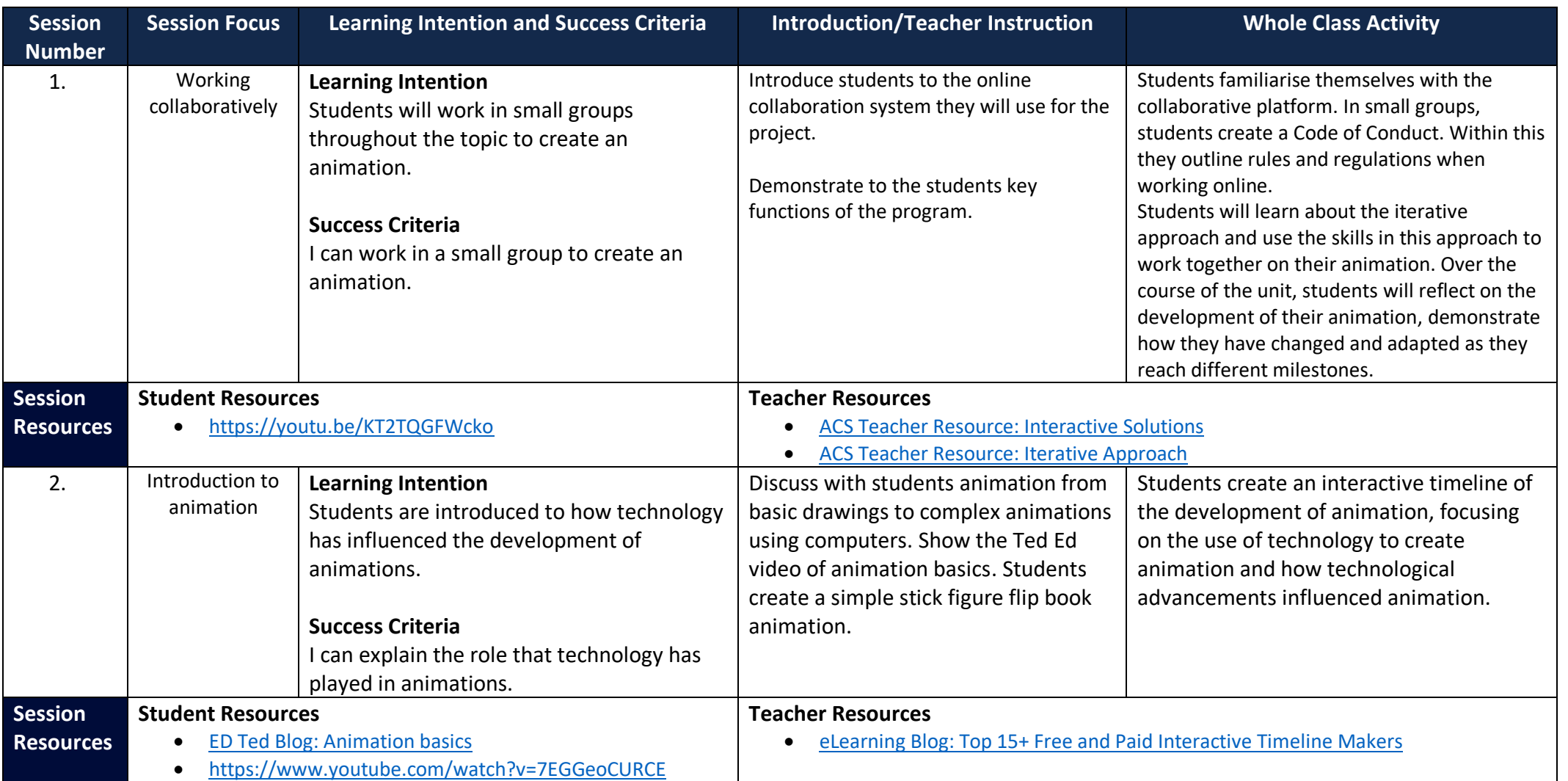

acs.org.au

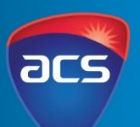

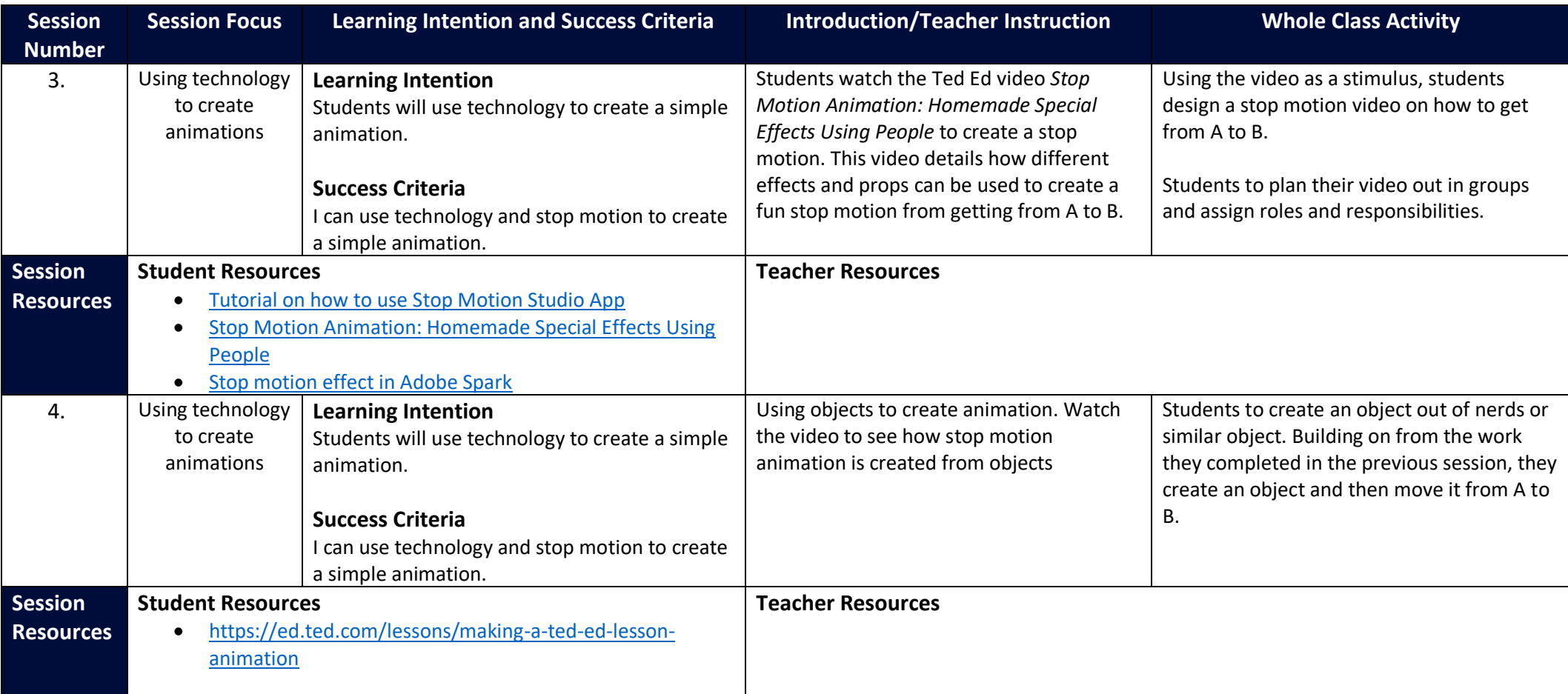

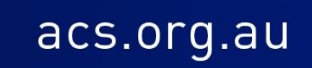

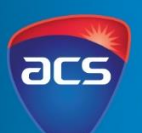

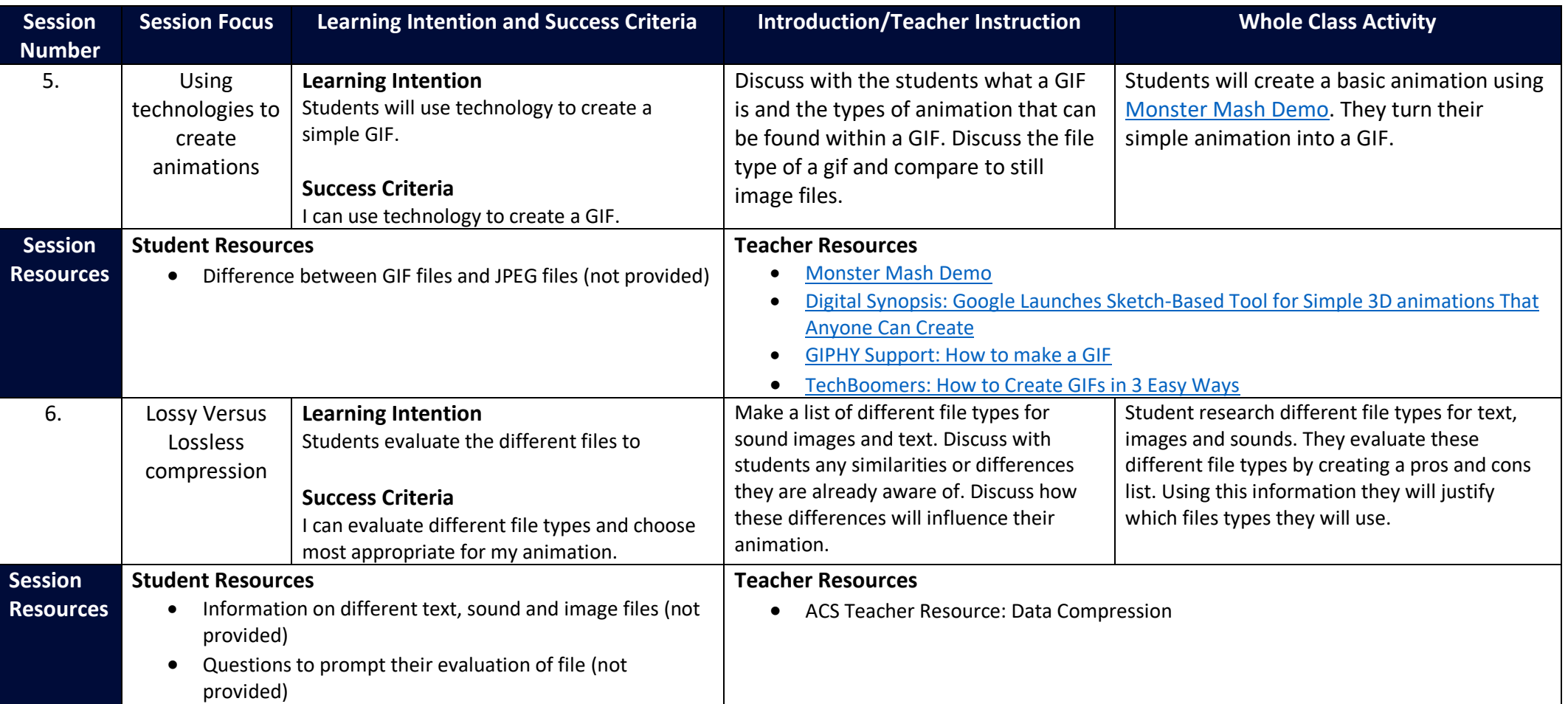

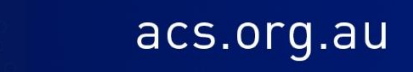

Levels 9-10

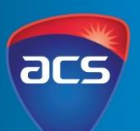

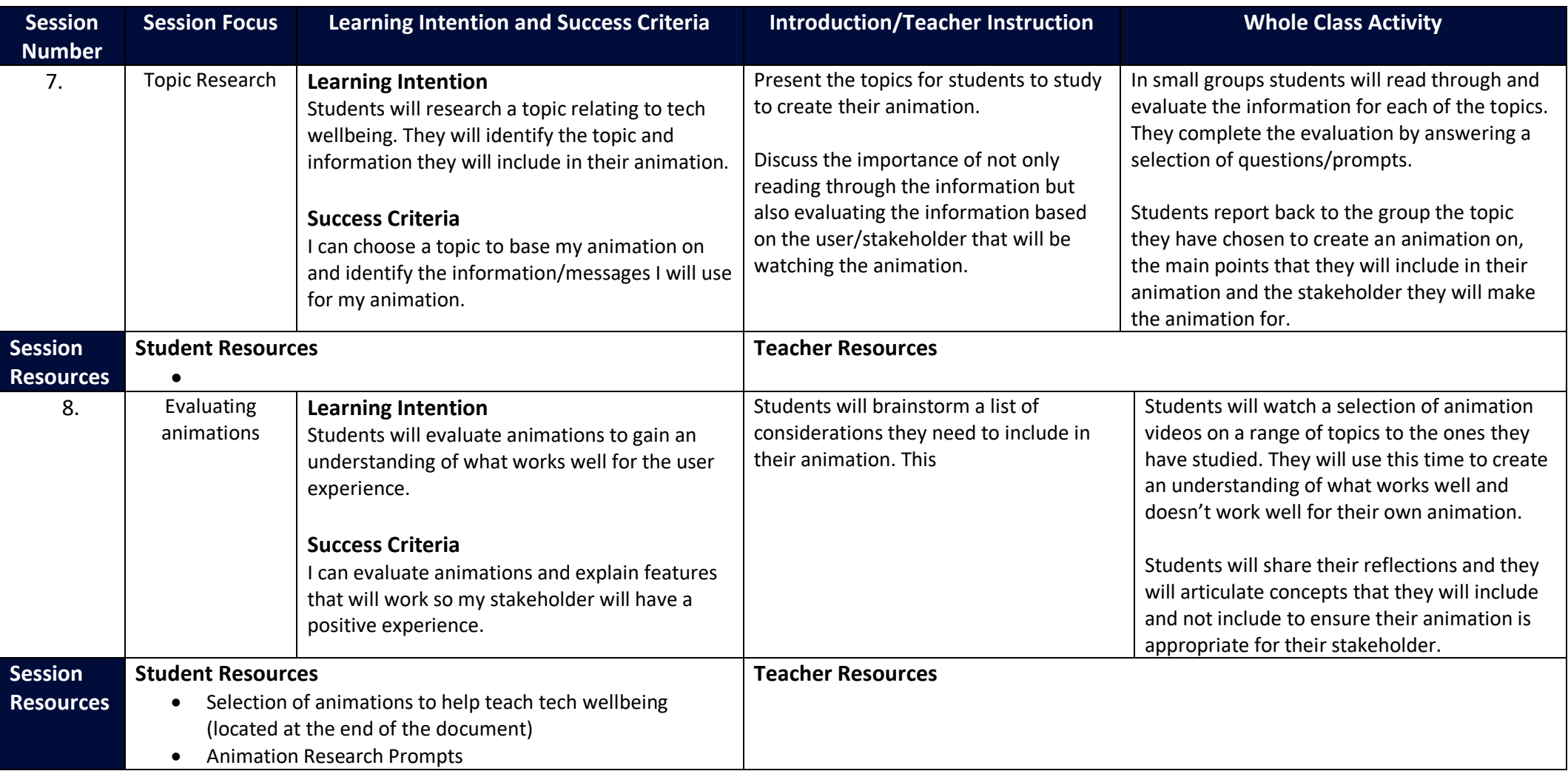

acs.org.au

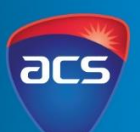

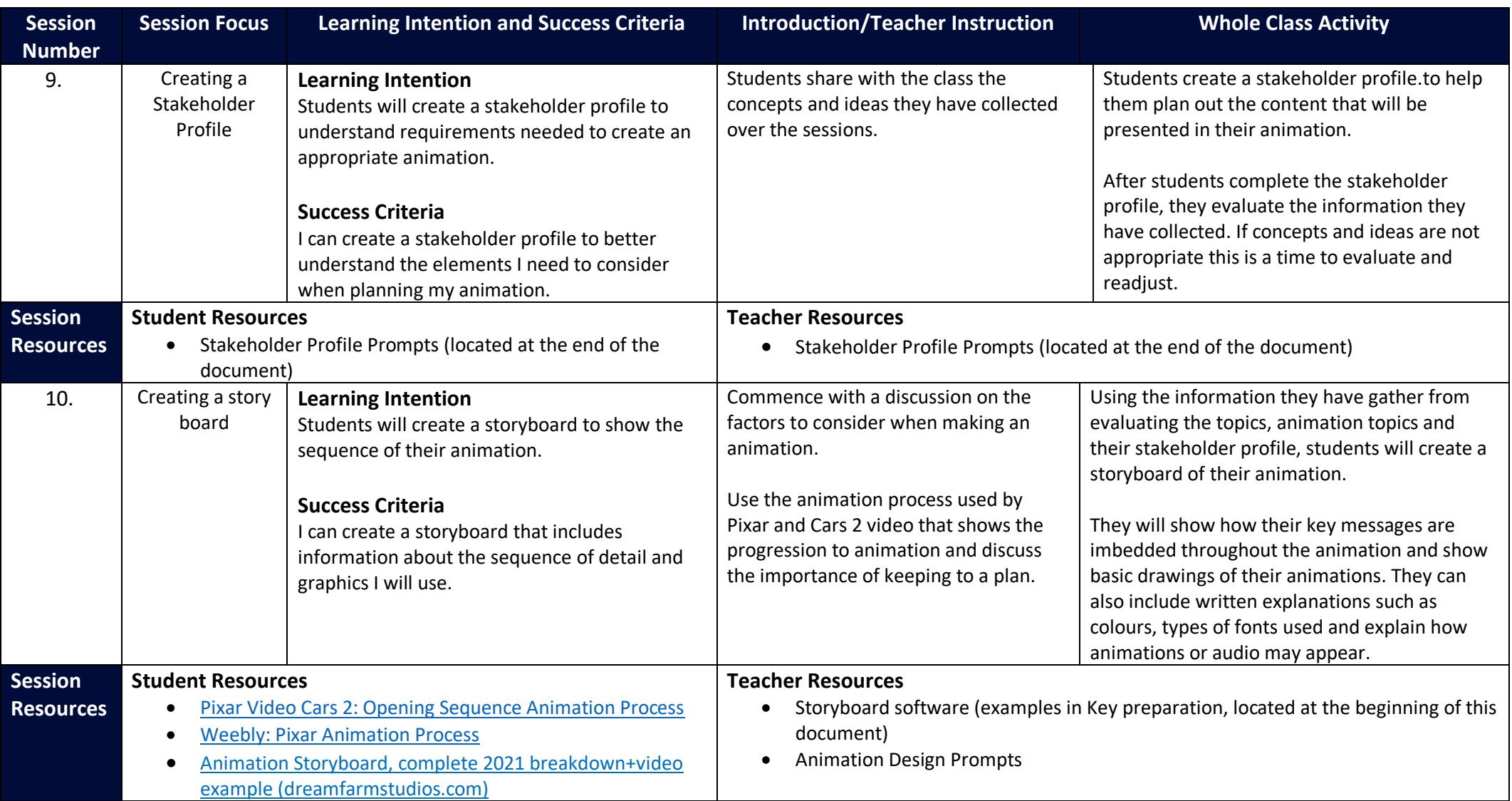

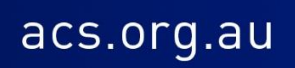

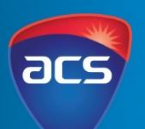

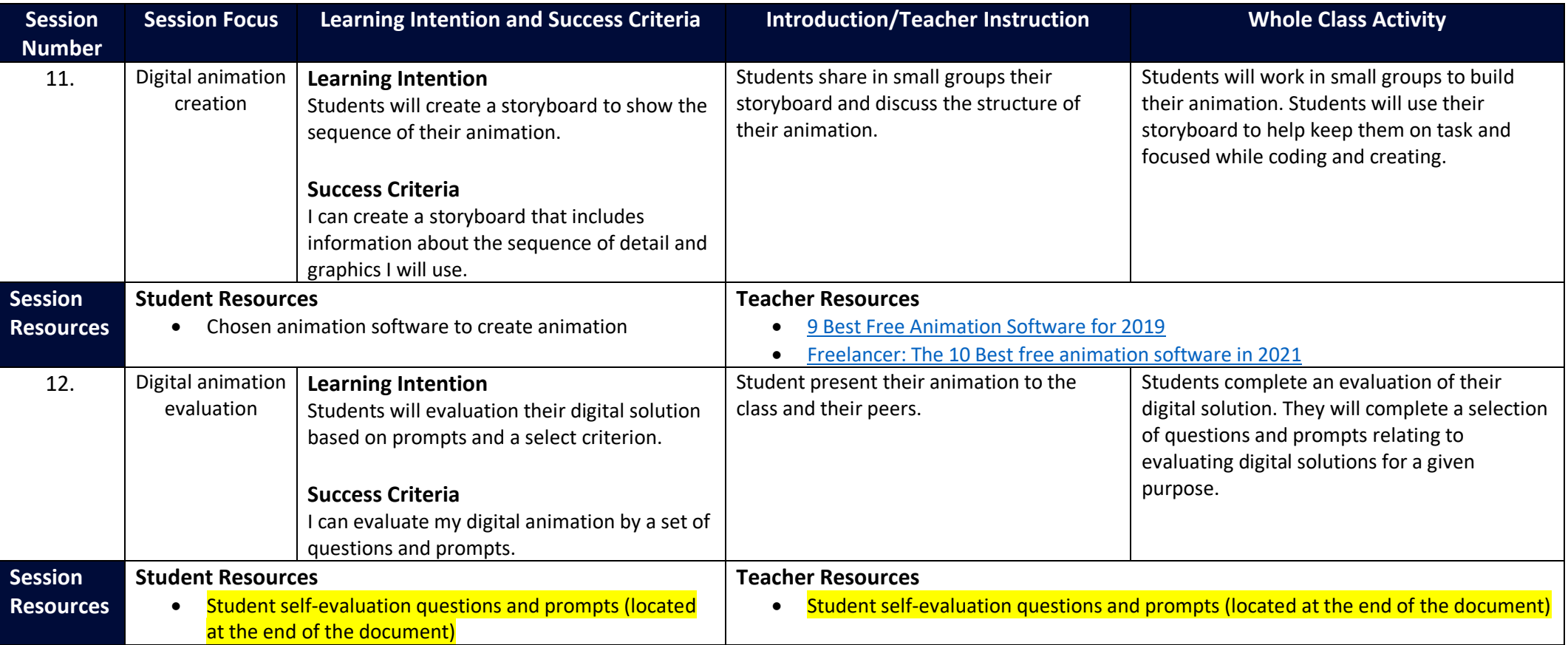

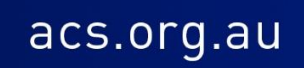

### **DIGITAL ANIMATIONS** Levels 9-10

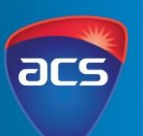

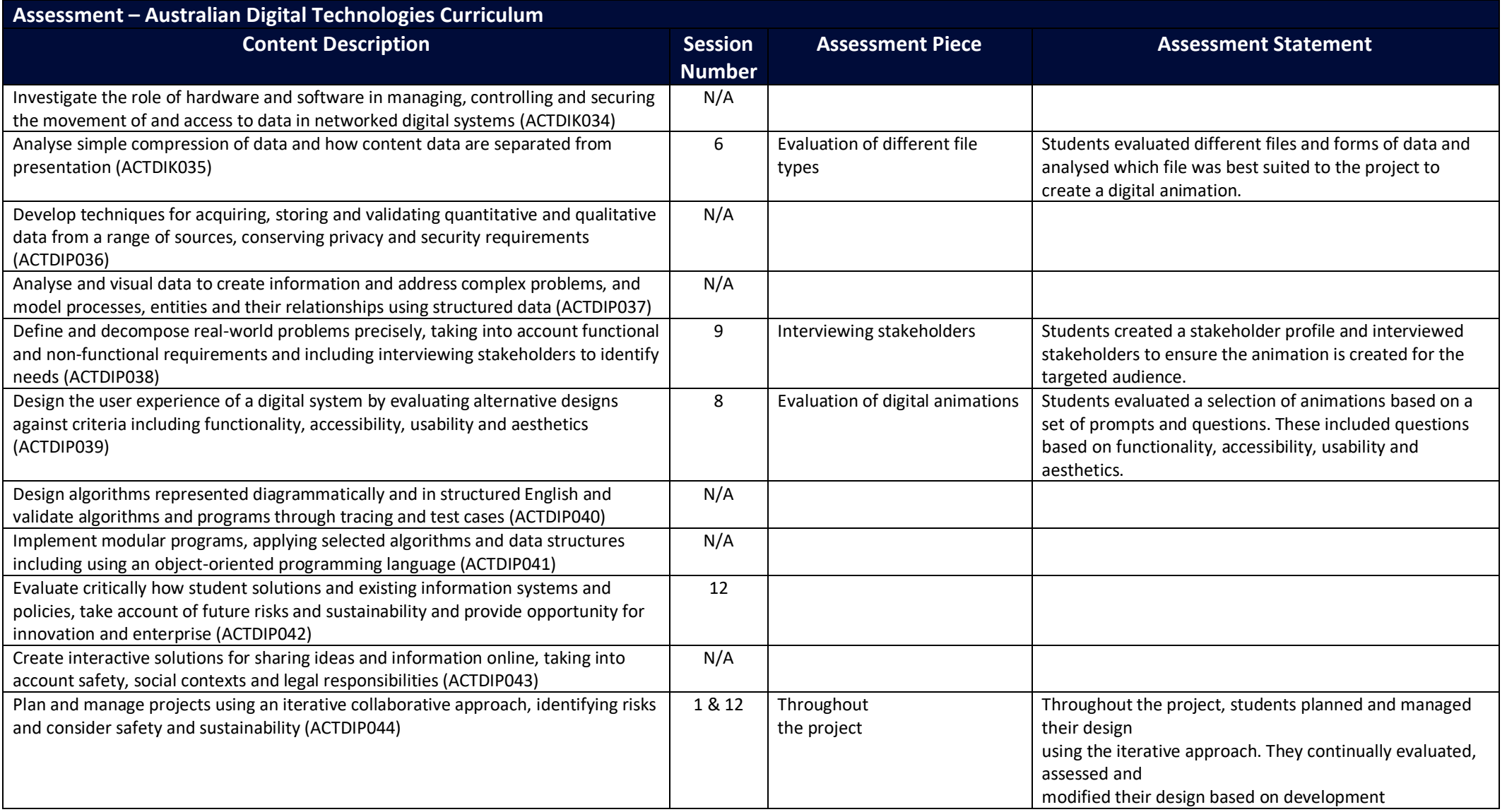

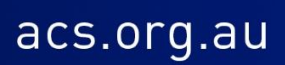

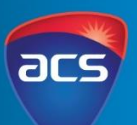

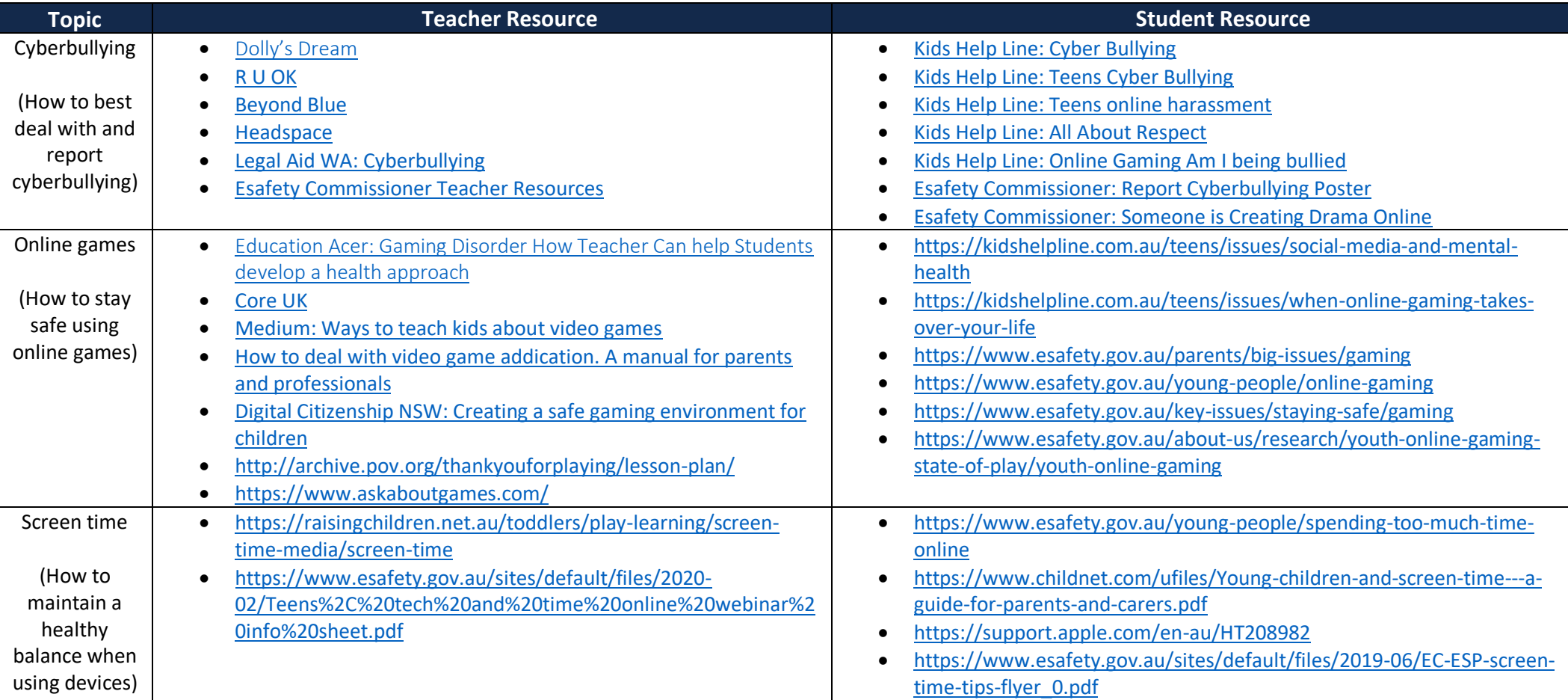

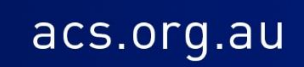

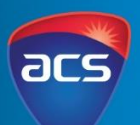

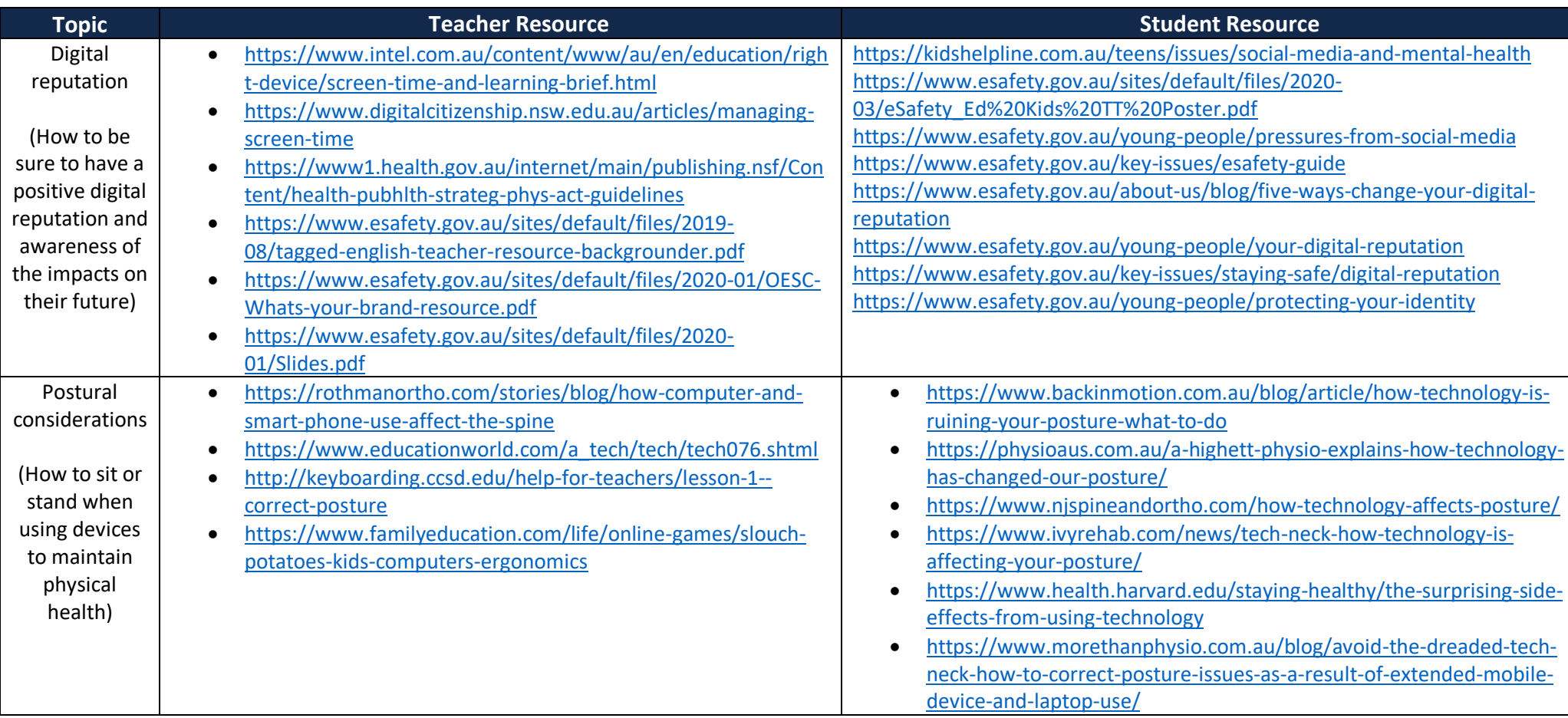

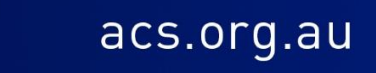

Levels 9-10

![](_page_11_Picture_2.jpeg)

#### **Existing Animations**

<https://www.youtube.com/watch?v=XGoA59HBIiw> <https://www.youtube.com/watch?v=eHUOqSmkY1w>

<https://vimeo.com/189443090>

[https://www.youtube.com/watch?v=d5kW4pI\\_VQw](https://www.youtube.com/watch?v=d5kW4pI_VQw)

[https://www.youtube.com/watch?v=F8\\_ME4VwTiw](https://www.youtube.com/watch?v=F8_ME4VwTiw)

#### **Topic Research Prompts**

- What is the name of topic you are investigating
- Who would benefit from knowing this information (young children, teens, tweens, adults, seniors)
- What are 4 important pieces of information you have gathered from the resource?
- How would you order this information in an animation?
- Out of that information which ones will you use/discard.
- What would an animation look like about this topic (describe in a 5 sentences)?

#### **Animation Research Prompts**

- Name of animation and run time
- Type of animation
- Start screen and end screen
- What are 2 comments you would make about the animation?
- What were the key take ways/ messages?
- Who do you think the animation is targeted at?
- Overall design was is appropriate for the target audience?
- What parts stood out being appropriate for different age groups
- How did the animation present the messages did they use audio, text, both?
- What would you improve?
- What was one thing that impressed you?
- List 3 new ideas you have now to create an animation?

![](_page_11_Picture_28.jpeg)

### **DIGITAL ANIMATIONS** Levels 9-10

![](_page_12_Picture_1.jpeg)

acs.org.au

#### **Stakeholder Profile Prompts**

- What age bracket is your stakeholder?
- What does this mean for the user experience when creating your animation?
- Gender, does this influence your design?
- How might they experience/come into the issue you are investigating? Eg: When would it be common for your stakeholder to experience cyberbullying? Why would your stakeholder need to know about correct posture when using a device?
- Why would your stakeholder need to watch your animation? How would you help them?
- What are some questions you could ask to find out if your stakeholder group would watch your animation??
- What type of questions could you ask that will give you word answers?
- What type of questions could you ask that will get you numerical answers?

### **Animation Design Prompts**

#### **Stakeholders**

- Who is your target audience/stakeholders? Create a profile of someone who will watch your animation.
- What non-functional requirements will you need to consider. This could include colours, graphics, language, time, complexity of the plot, language that is used.

#### **Storyboard**

- Summarise your animation. What is the main plot of your animation. How is it resolved?
- Design your characters, background and sets.
- Create a story board of your animation. What will happen in different scenarios? How will it start and end?

#### **Programming the animation**

- Create a flowchart of the code.
- Write pseudocode for the first scene and use this to help you code the first scene.